#### Pro/ENGINEER 2003

- 13 ISBN 9787111148753
- 10 ISBN 7111148754

出版时间:2004-1

页数:345

版权说明:本站所提供下载的PDF图书仅提供预览和简介以及在线试读,请支持正版图书。

#### www.tushu000.com

Pro/ENGINEER<br>Pro/E  $Pro/E$  $Pro/E$  and  $11$   $Pro/E$ ——Pro/ENGINEER2003<br>Pro/E  $Pro/E$  $Pro/E$ 

 $Pro/E$ 

CAD/CAM/CAE

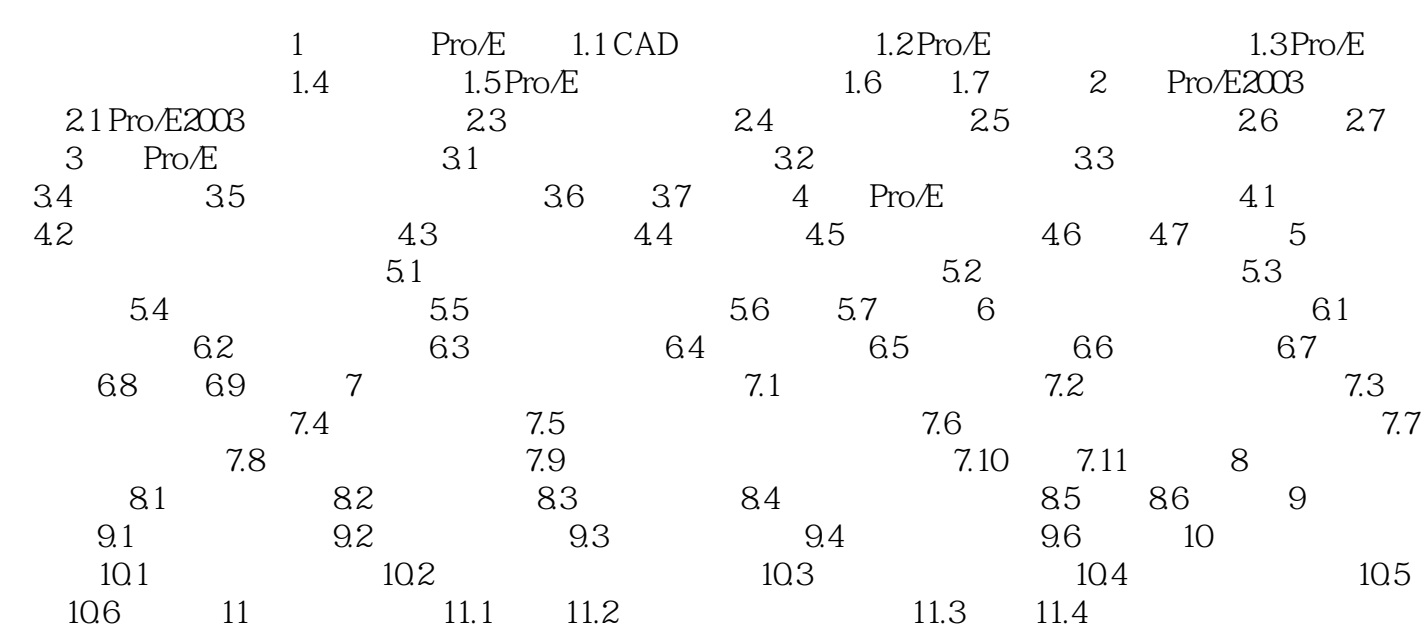

Pro/ENGINEER Wildfire4.0

本站所提供下载的PDF图书仅提供预览和简介,请支持正版图书。

:www.tushu000.com